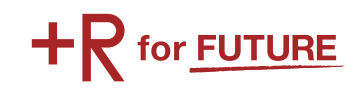

# 2016 年度 春期休暇(2017 年 2 月~ 3 月)

# 旅費支援ガイド 復興支援活動ボランティア この春 #fukkor です。

氏名

R

\*このガイドには旅費支援申請にとって大事な情報が書かれています。 大切に保管してください。

立命館災害復興支援室

# ◆はじめに

 東日本大震災および熊本地震による被災地域でのボランティアへのニーズは多様化、細分化し ています。そこで、立命館災害復興支援室では、春期休暇中(2017 年 2 月~ 3 月)、立命館が「復 興支援に関する協定」を締結する地域等で活動する本学学生を対象に、復興支援プログラムへ参 加する際の旅費の一部支援をします。旅費支援を通して、学生の自主的な活動を促進し、今後の 維持発展を目指しています。

# ◆旅費支援ガイド 目次

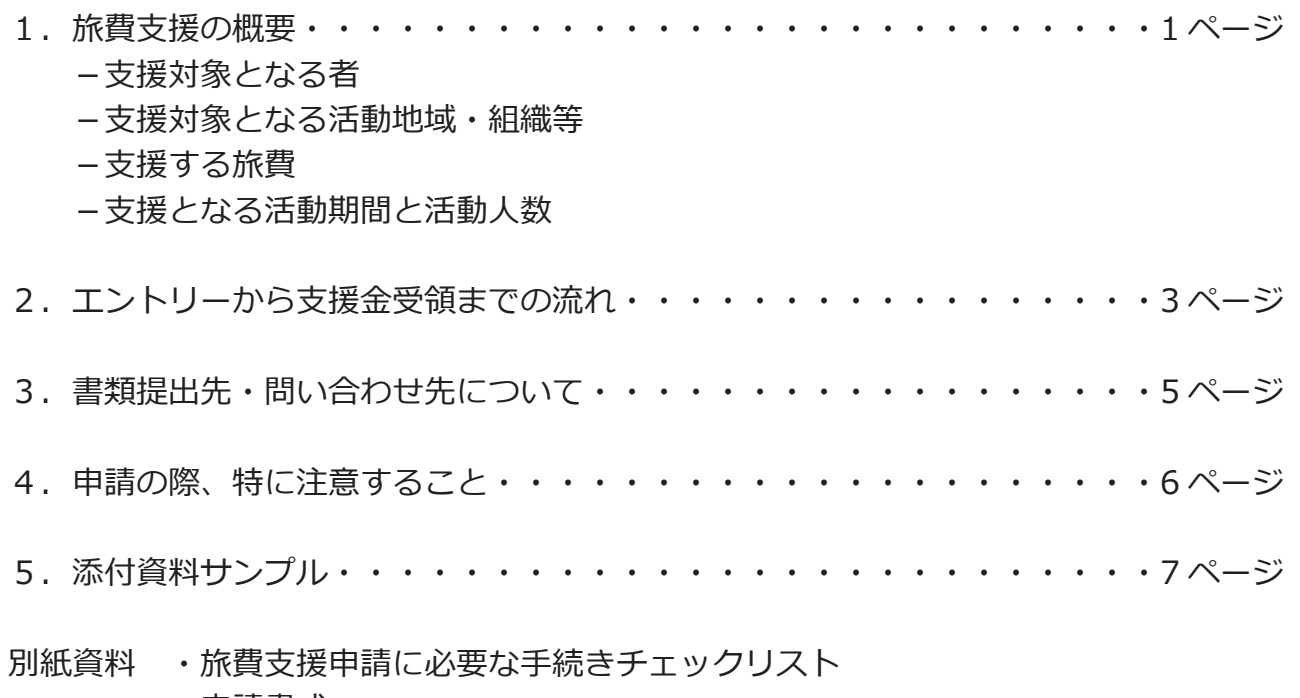

- ・申請書式
- ・ボランティア活動先紹介リスト
- ・提出内容のチェックリスト(袋に貼付)

# ★ 災害復興支援室って?

 学校法人立命館では、2011 年 3 月 11 日に発生した東日本大震災に対し、学園とし て中・長期的に震災からの復興に貢献することを確認し、外部からの支援要請など対 外的な窓口や、学生・教職員の支援活動のサポートを行なうために、2011 年 4 月 21 日、 学園本部がある朱雀キャンパスに「災害復興支援室」を設置しました。

 災害復興支援室では震災以降、東日本大震災に関する学生・教員による取り組みや、 国内で発生した自然災害への対応を行なう際、学生オフィス、大学ボランティアセン ター(サービスラーニングセンター)など関係するセクションと連携しながら、取り 組みの提案や実施にむけての検討、広報やサポート等を行なっています。

# 1.旅費支援の概要

# ■支援対象となる者

以下の条件をすべて充たす者が対象となります。

- ●復興支援のボランティア活動に参加する本学学生(学部生・大学院生)
- ●「旅費支援 事前ガイダンス」に必ず 1 回出席できる学生。

 ガイダンスは 2017 年 1 月 11 日 ( 水 ) ~ 17 日 ( 火 )12 時 20 分~ 12 時 45 分、各キャンパスで実施します。 やむをえない事情で、出席できない場合は、災害復興支援室に相談ください。

- ●活動後の必要書類を期限(3月22日)までに提出できる学生。
- ●活動報告ポスターを期限(3月22日)までに提出できる学生。
- < 特記事項 >
- \*本制度の利用は、2016 年度春期休暇中、1 回限りです。

# ■支援対象となる活動地域・組織等

2017 年 2 月~ 3 月に募集・実施される下記のいずれかの支援活動やスタディツアー企画が対象となります。

- ●協定締結先で募集されるボランティア活動(岩手県大船渡市内、福島県内での支援活動)
- ●立命館・立命館大学と連携関係にある支援プロジェクト
- ●過去のボランティアバス等で活動した組織等に、再度個人で活動に参加する場合
- ●その他、災害復興支援室が「支援対象」と判断したプロジェクト
	- ① 災害復興支援室がウェブサイトで「支援対象」として公開したもの
	- ② 学生からの問い合わせを受けて、災害復興支援室が「支援対象」と判断したもの
- \*まだ活動先を決めていない人は、「ボランティア活動先紹介リスト」を添付していますので、 参考にしてください。

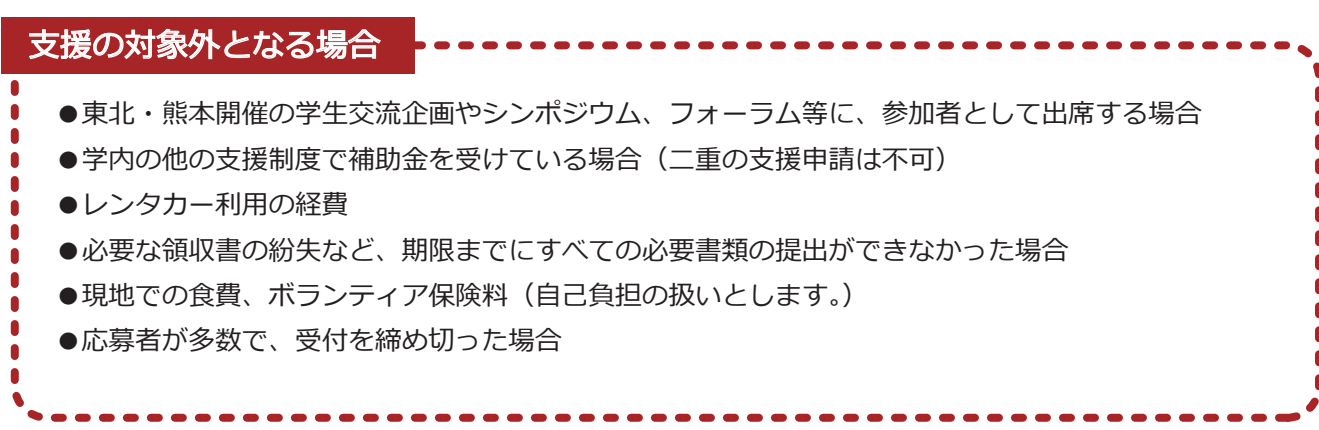

# ■支援する旅費

# <交通費>

- ・活動先や活動集合先別に、高速バス利用を含む公共交通機関での移動旅費の一部を支援します。
- ・支援額は、主な活動先や活動集合先ごとに、支援額の上限を設けます。
- ・レンタカー利用の経費は支給しません。
- ・往路と復路が異なる場合は、詳細をお尋ねすることがあります。
- ※JR 在来線普通乗車券、私鉄ほかの場合は、領収書不要。

例:JR 南草津~京都駅、京阪、阪急、近鉄、京都市営地下鉄・バスなど

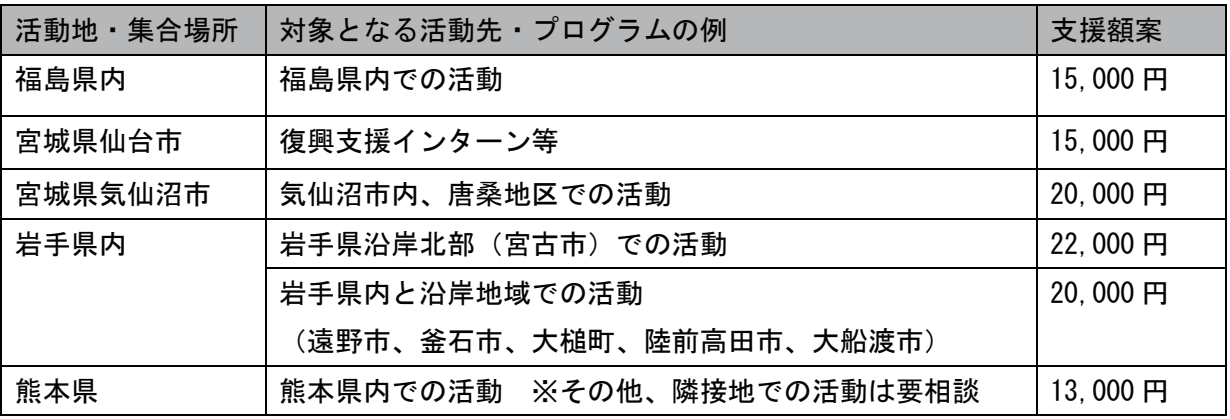

### <宿泊費>

2 泊以上-最大 6 泊までの宿泊費を対象に、1 泊あたり 3,000 円を上限として支援します。

# <交通費・宿泊費が一体となったボランティアバス・ツアーの料金について>

 発着地点や活動地をふまえて、災害復興支援室で支援対象かどうかを判断します。 支援可の場合、交通費の支援額はツアー発着地点や活動地域で決定します。

## ■支援となる活動期間と活動人数

活動期間: 2016 年度春期休暇中〔2 月 1 日(水)~ 3 月 20 日(月・祝)終了〕の活動 支援人数:最大 40 名程度 ※予算に達し次第受付を終了します。

# ★ 旅費支援は、教職員の寄付によって支えられています!

 東日本大震災の発生を受け、立命館では災害に強い社会構築への寄与のため「立命館災害 復興支援基金(復興+R 基金)」を設立しました。

 基金は学園内の教職員、校友、父母、教職員組合連合、生協、株式会社クレオテックからの寄付 金で成り立っており、震災により家計に影響を受けた立命館学生が引き続き学ぶことができるよう 支援する「被災学生支援金」や、学生による復興支援の取り組みを資金面でサポートする「復興活 動支援金」として使われています。

 今回、皆さんが申請する「旅費支援」も、この基金から交通費等の支援を受けています。 そのため、 寄付してくださった方々に活動の様子を報告するため、活動終了後に「活動報告書」の提出、「事後 報告会への参加」を必ずしていただくようお願いします。

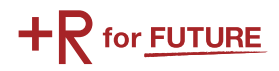

# 2. エントリーから支援金受領 までの流れ (1)

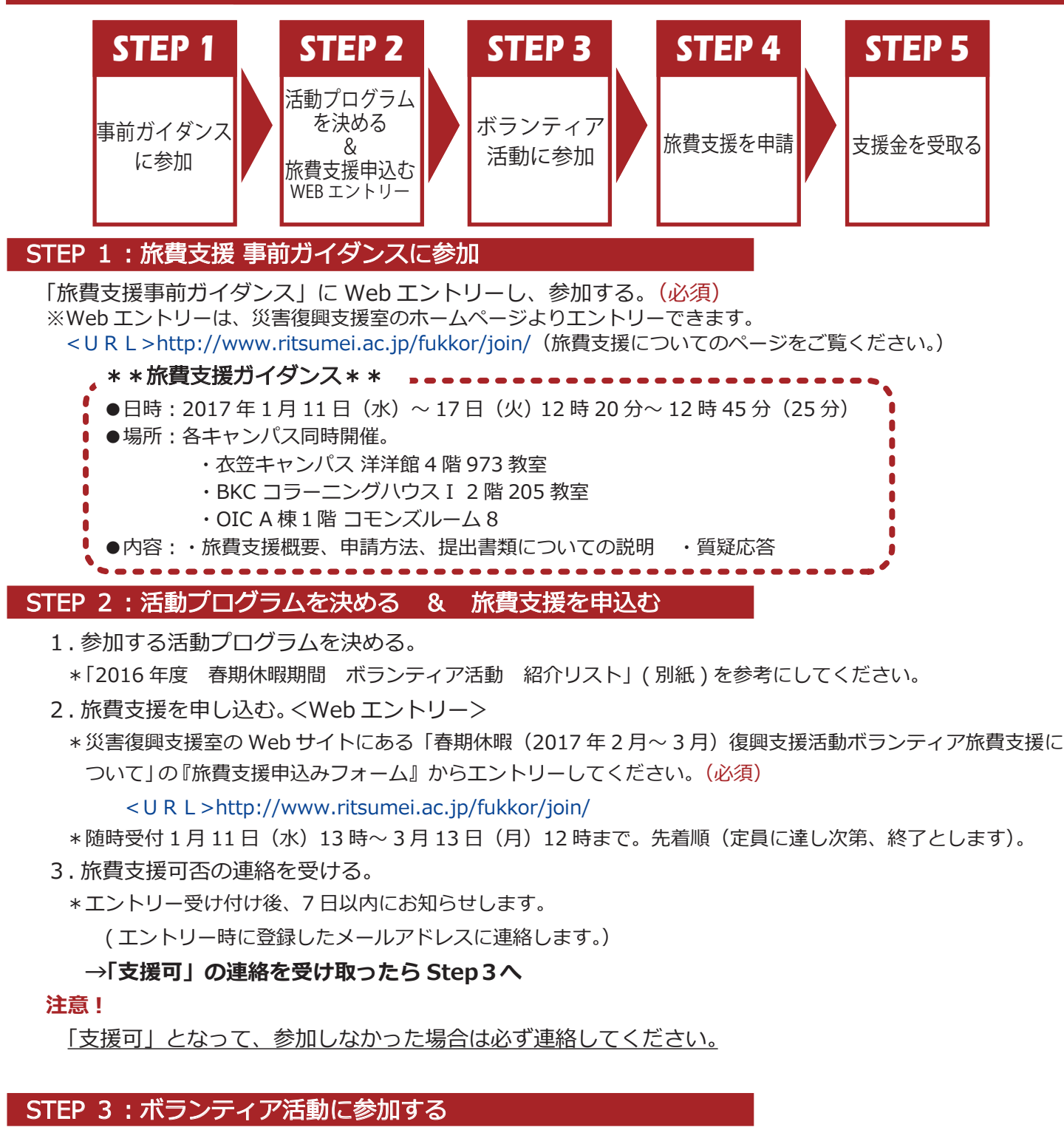

1. 活動先・集合場所へ行く。

☆\*交通費・宿泊費の領収書または証明する書類を保管しておく。

- 2. ボランティア活動に参加。
- ☆3. 帰りに活動証明書を発行してもらう。

\*先に必要事項を各自で記入しておく。

<mark>New! ☆</mark>4. 沽動の様子をSNSに投槁する。(ハッシュタク I #fukkor」を人れて沽動を共有する。)

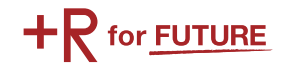

# 2. エントリーから支援金受領 までの流れ (2)

# **STEP 4:旅費支援を甲請する** 2/20(月) ~ 2/24(金)13:00 ~ 17:00  $3/15$ (水)  $\sim$   $3/22$ (水) $13:00\sim17:00$

1. 活動終了後、3 月 22 日 ( 水 )17 時までに下記 A・B の書類を提出する。

- A. <u>旅費甲請書・領収書添付用紙・振込先口座届・活動証明書</u>を窓口へ提出する。
- 提出先:衣笠・B K C・O I C各キャンバスのサーヒスラーニンクセンター
- \*受付日時 2/20( 月 ) ~ 2/24( 金 ) 13:00 ~ 17:00
	- $3/15($  水  $) \sim 3/22($  水  $) 13:00 \sim 17:00$ 
		- ※土日祝は閉室。3/20(月·祝)は OIC のみ開室します。
	- \*各書類は、ガイダンスで配布した資料もしくは、災害復興支援室の Web サイト。からダウンロードして ください。
	- ※<URL>http://www.ritsumei.ac.jp/fukkor/join/(旅費支援についてのページをご覧ください。) B.活動報告書・活動報告ポスター用の原稿と写真を Web サイトにて提出する。
		- 提出用 Web サイト: <URL>https://ws.formzu.net/fgen/S350918/
		- \*活動報告書について
			- ●書式は、災害復興支援室の Web サイトからダウンロードしてください。 ※<URL>http://www.ritsumei.ac.jp/fukkor/join/(旅費支援についてのページをご覧ください。)
			- ●作成した活動報告書は、「提出 Web サイト」に添付して提出してください。
		- \*活動報告ポスターについて
			- ●春期旅費支援で活動した様子や感想等を災害復興支援室ホームページや SNS、展示等でポスターにし て掲載します。ポスターに掲載する内容(タイトル、本文(300 ~ 450 文字以内)、写真)を「Web サイト」に直接記入して、提出してください。(ポスターは、災害復興支援室にて作成します) ※タイトルは、活動内容や感想がイメージできる題名を記載。
			- ※本文は、「活動内容・感想・今回の活動を次にどう活かすか」について書いてください。活動報告書に記載したものをそのま ま使うのではなく、第三者が見て分かりやすいように工夫しましょう。
			- ●活動報告ポスター用の写真は、2 枚以上を「提出 Web サイト」に添付して提出してください。

# STEP 5:支援金を受け取る

1. 支援金が指定した口座に振り込まれます。 2017 年 4 月中旬頃 振込み予定 ( 申請〆切時、必要書類がすべて揃っている場合 ) ※書類不備の場合は、振り込みが遅れます。

# ■ #fukkor で活動をシェアしよう!

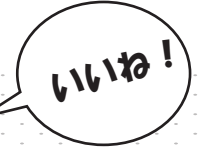

- \*活動の様子などを、写真とコメントでSNSに投稿してください。(Twitter・Facebook など) SNSへの投稿には、「#fukkor」のハッシュタグをつけてください!
- \*今回から活動の様子の投稿は必須です。
	- SNSを利用できない場合は、災害復興支援室宛 (311fukko@st.ritsumei.ac.jp) に写真とコメントを

 $-4-$ 

- メールで送ってください。事務局でSNSに 転載します。
- \*Twitter や Facebook に投稿された写真は、 事務局が Instagram に転載することもあり ますので、予めご了承ください。
- ・活動の邪魔にならない時間帯、場所を選ぶ こと。 注意!
- ・顔写真や個人名は、プライバシーの保護に配慮する こと。

 (他者に関しては、Web 掲載することについて 必ず本人の了解を取ってください。)

# 3.書類提出先・問い合わせ先について

書類に不備があった場合は、支援金の振り込みが遅れますので、充分確認して提出してください。

# ■窓口への提出書類について

# 期 限:2017年3月22日(水)17時00分まで

提出先:衣笠キャンバス・B K C・O I C各キャンバスのサービスラーニンクセンター  $*$  受付日時 2/20(月) ~ 2/24(金) 13:00 ~ 17:00  $3/15$ (水)  $\sim$  3/22(水)  $13:00\sim17:00$ 

※土日祝は閉室。3/20( 月・祝)は OIC のみ開室します。

提出物: 旅費申請書・領収書添付用紙・振込先口座届・活動証明書 \*書類の入っていた透明の袋(リフィル)に入れて提出してください。

# ■Web サイトでの提出書類について

# 期 限:2017 年 3 月 22 日 ( 水 )17 時 00 分まで

提出 Web サイト: <URL>https://ws.formzu.net/fgen/S350918/

\*書式や提出方法については、P4「STEP 4:旅費支援を申請する」を確認してください。

# 提出物:活動報告書·活動報告ポスター用の原稿と写真

# ★申請に必要な各書式について→●●●●●●●●●●●

\*書式は、「旅費支援ガイダンス」で配付したものを利用するか、もしくは、災害復興支援室の Web サイト。 の「参加する JOIN | にある 「春期休暇 (2017 年 2 月 -3 月) 復興支援活動ボランティア旅費支援について | からダウンロードしたものを利用してください。

※<URL>http://www.ritsumei.ac.jp/fukkor/join/

\*Web サイトから提出する「活動報告書」は文字数指定がありますので、パソコンで作成することをお勧め します。

\*「領収書添付用紙」は、自身で必要枚数を印刷するか、コピーしてください。

# ■問い合わせ先

質問、不明な点がありましたら、いつでも連絡してください。 立命館災害復興支援室 (朱雀キャンパス 6 階・社会連携課内)

 TEL:075-813-8282 受付時間 平日 9:00 - 17:00(昼休み 11:30 ~ 12:30) E-mail:311fukko@st.ritsumei.ac.jp

# ★ Facebook や Twitter で情報発信をしています!

 この旅費支援の案内のほか、 立命館災害復興支援室が出している ボランティアバス 「後方支援スタッフ派遣プロジェクト」 の情報、 各プ ロジェクトの様子、 その他取り組んでいるプロジェクトや災害にかかわ る情報など様々な情報を発信しています。

こちらもぜひ、「いいね!」や「フォロー」をよろしくお願いします。 Tracebookでa

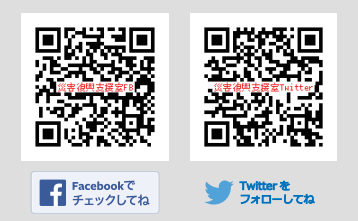

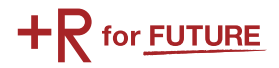

# 4. 申請の際、特に注意すること

### ■注意事項 **STEP 1 STEP 2 STEP 3 STEP 4 STEP 5**

- 1.旅費申請書には、利用した交通機関で支払った交通費をすべて記入すること。(資料1)
- 2. 添付する領収書の裏または表空欄に氏名記人・押印して、領収書をのりで貼り付けて提出のこと。

### <交通費、宿泊費の領収書について> く交通費、宿泊費の領収書について>

(1)旅行社、駅など窓口で購入する場合 〜<br>∠ー

領収書発行を依頼し、以下の事項を確認すること(資料2)

- ・領収書発行日、宛名(自分の氏名)、金額。
- ・内容(利用日、移動方法(高速バス、JR、飛行機ほか)、区間、ツアー名等)
- ・押印の有無

※JR 新幹線チケットを券売機で購入した場合、領収書のあて先が未記入でも有効(資料3)

注意!★JR 新幹線の領収書のもらい忘れ。→支援金は支給されません。

(2) インターネットで予約し、コンビニで購入する場合(資料4、5)

高速バスなど取扱明細兼領収書を発行し、コンビニ取扱い払い収納印があるもの

- 注意!★インターネットで予約した際、予約画面(便名、搭乗者名、支払金額が明記された)のコピー忘れ。 →支援金は支給されません。
- 注意!★インターネットで予約した際、予約画面を携帯カメラで撮影して提出。→支援金は支給されません。
- (3)航空券、高速バスなどをインターネットで予約し、クレジット決済で購入する場合(資料4、5)
	- ・楽天トラベルを利用した場合、原則領収書は発行されないので、「予約確認書」の画面を出力し提出 併せて航空機利用の場合、搭乗券の半券を保管し提出
	- ・インターネットで PEACH など航空券を予約した場合、領収書を発行できるので、必ず「領収書」 の画面を印刷し提出すること。併せて搭乗券の半券を保管し提出(資料6、7、8)
- 注意!★空路を利用した場合、飛行機に搭乗したことを証明するための搭乗券の半券を紛失。

→支援金は支給されません。

(4) ツアー参加費を銀行振り込み等で支払いをする場合(資料9)

ツアー主催者より領収書発行を依頼すること。また銀行振り込みご利用明細は必ず保管しておくこと。

### <交通費、宿泊費の領収書について>

- 注意!★メールで提出してくる時に、名前や件名がない。 → 支援金は支給されません。
- 注意!★「活動証明書を発行してほしい」と言えず、もらうことができなかった。 → 支援金は支給されません。
- 注意!★領収書を紛失した。 → 紛失した分の支援金は支給されません。 ※再発行をしてもらえる可能性がありますので、発行元に問い合わせましょう。

搭乗券の半券や領収書がなければ、旅費支援が受けることができません! 発行忘れ・紛失等があっても、災害復興支援室では対応できませんので、 必ず領収書を発行してもらい保管してください! 困ったことがあれば、すぐに災害復興支援室に相談しましょう !!!!!

5.添付資料サンプル

資料1

旅費申請書

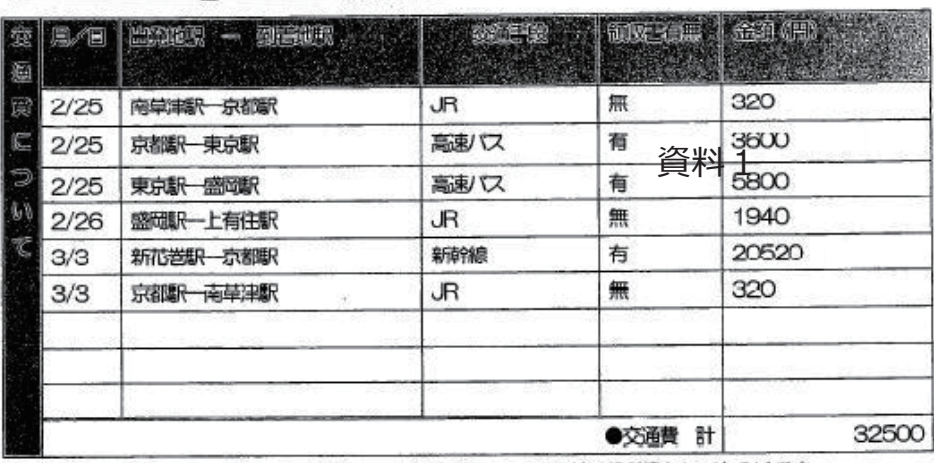

▲かかった交通費をすべて記入してください。JRや私鉄のローカル線は領収書なしでもOKです。

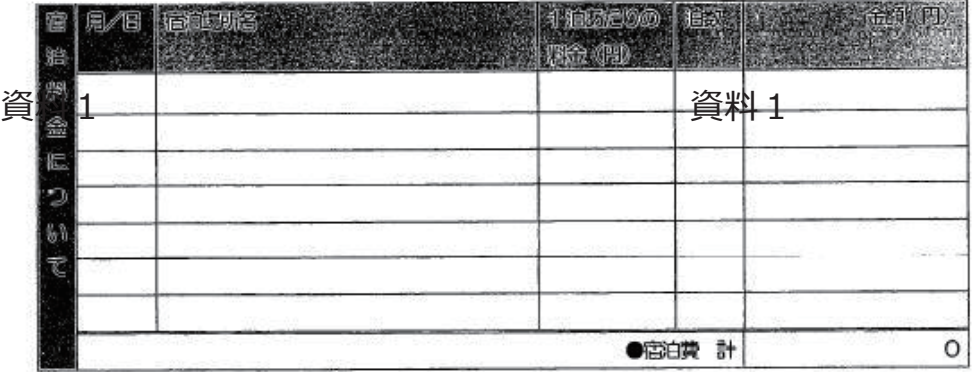

<以下、事務局記入欄>

資料3

 $-3 - 5$ 

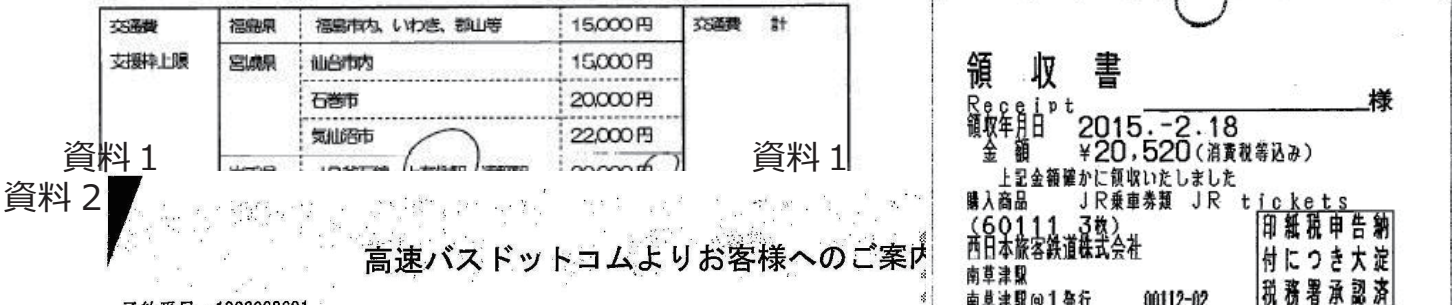

予約番号; 1003838691 乗車日: 2015年08月28日 便名;JAMJAMライナ—【JX361-T便 LUXURY(3列2人掛)】 仙台 ⇒京都・大阪・USJ・三宮 ★広々化粧室★嬉しいコンセント付★ 出発時間/20:00 集合場所;高速バス仙台駅東口 代々木ゼミナール東側 バス停

※本明細と手約受付確認書 (メールにて送付) をご持参ください

636. angan<br>Kabupatèn 取扱明細兼領収書(お客様控え) 時間 09時15分 お支払い金額 発券日<br>033969 2015年07月28日 - - - - - - - - - - - - - - - - - - 9, 500 円 (税込)<br>- 株式会社ホワイト・ベアーファミリー お問合わせ先 : 高速バスドットコム<br>お問合わせ先 : 高速バスドットコム : 受付時間 : 10:00-19:00<br>- 天阪市北区豊崎3-14-9 WBFビル<br>- 天阪市北区豊崎3-14-9 WBFビル<br>- 日産 - 初月は休業。営業日内にご連絡下さい ウェルネット株式会社 この明細は大切に保管してください。  $\mathbb{R}^n$  is  $\mathbb{R}^n$  $7 - 7$ ia a L in the 1980 State Alex B.  $\mathbb{R}^{N}$  .

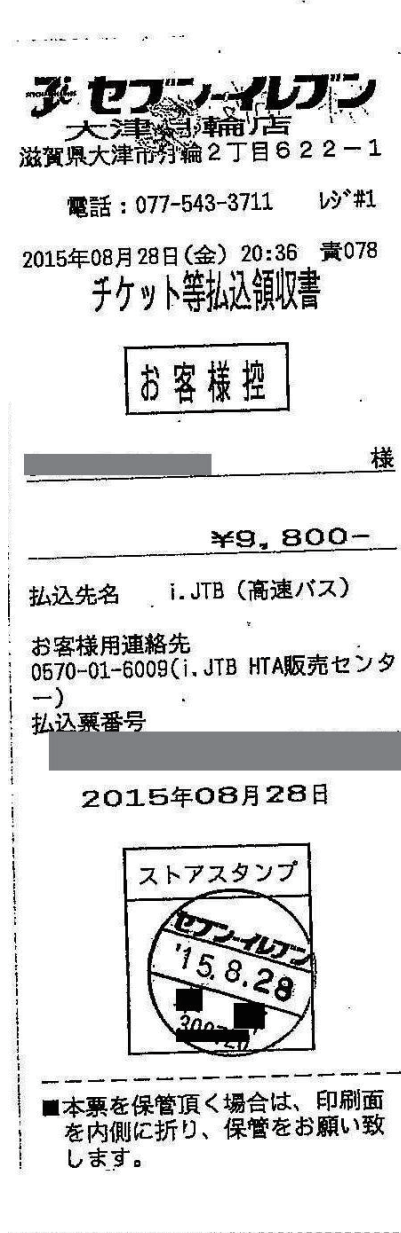

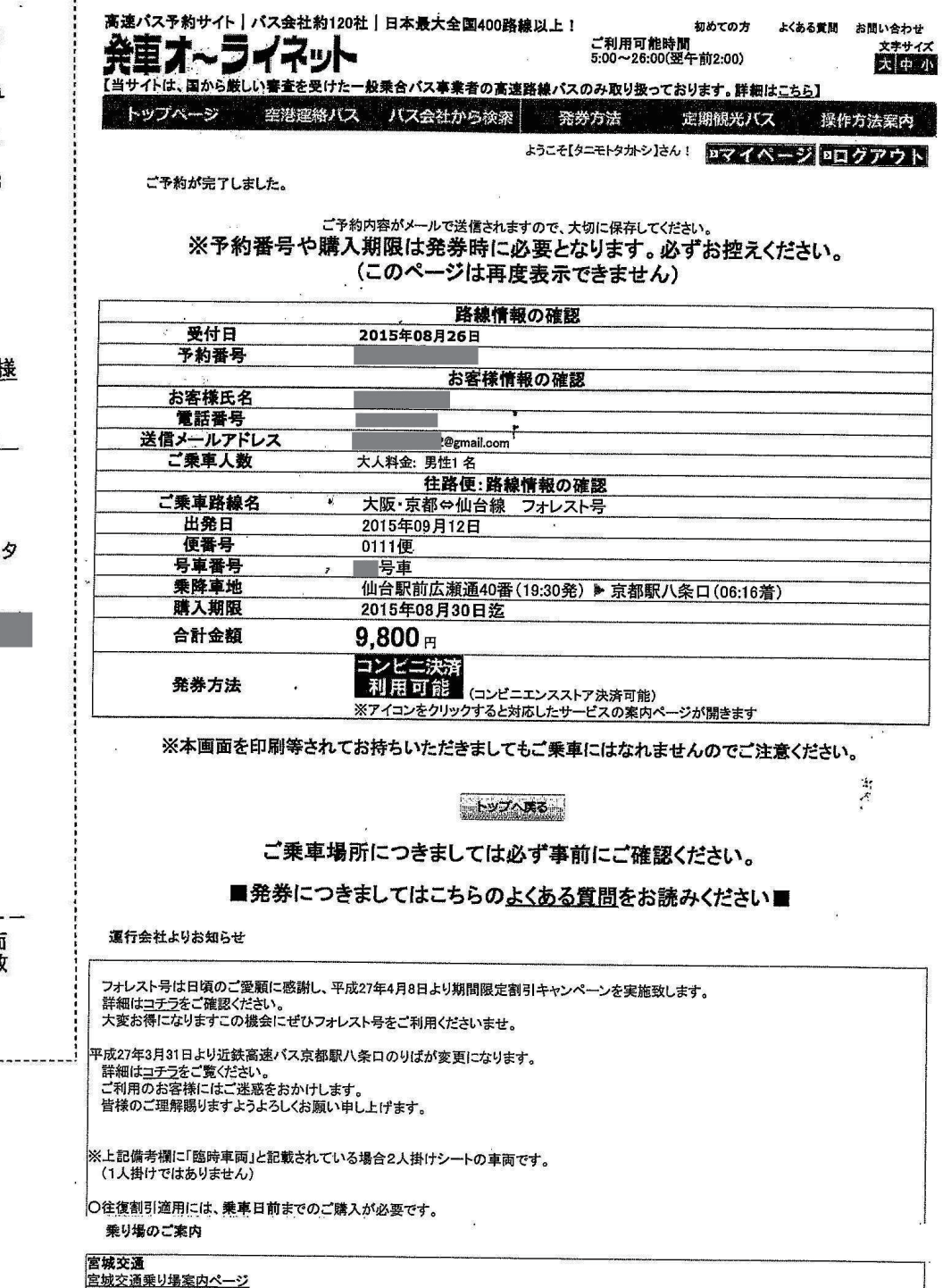

 $\overline{2}$ 

 $9015/00/96 10.10$ 

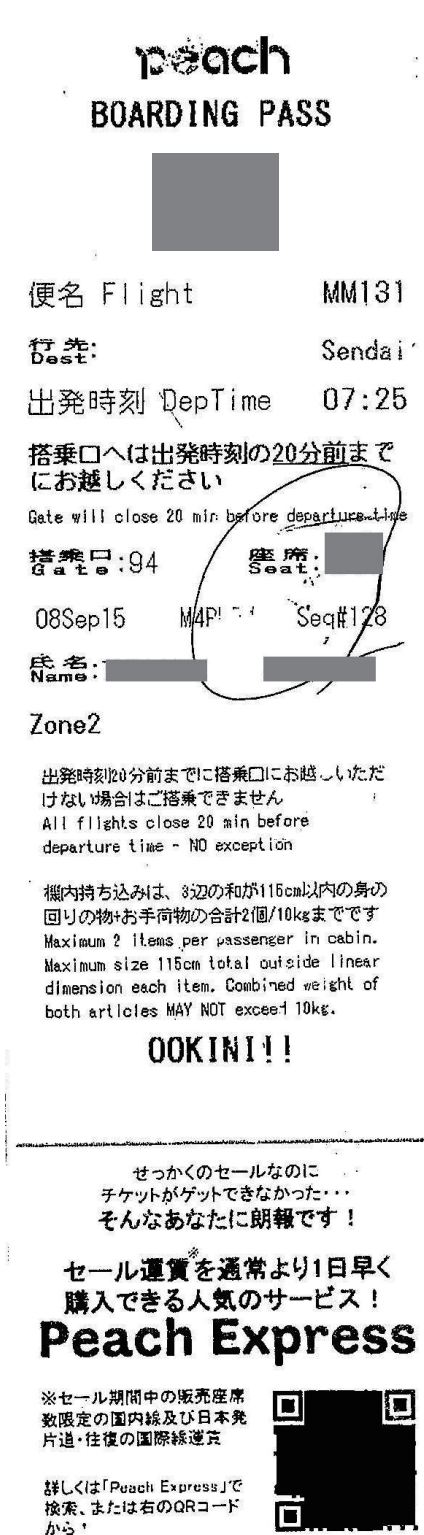

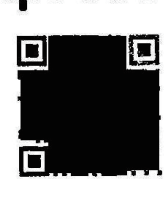

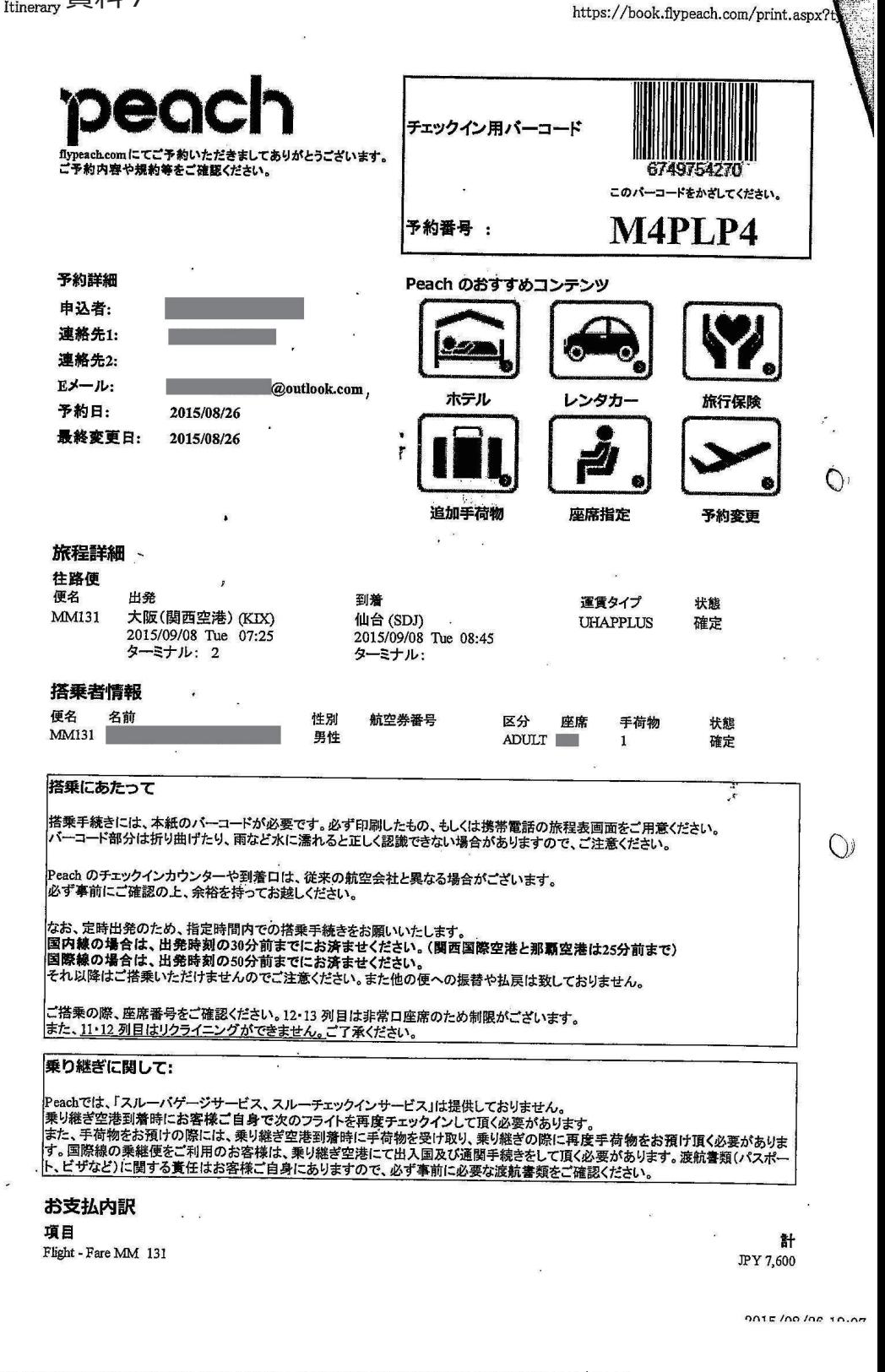

資料8 Legge 取扱明細書兼領収書 (お客様控) 各種代金お支払い お支払い金額 :2015年08月27日<br>|<u>L.</u>...草津南笠東三丁目 17時40分 発券日<br>19936-1 時間 ning.<br>Kabupatèn 8,040円 予約番号 Peach Aviation 検驭802 お客様氏名<br>お支払い期限:2015/08/27-20:49<br>- 便名:-MM 131<br>- ※第1区間の便名のみを表示 出発日: 2015/09/08 07:25 お客様名: Ŷ ili min お支払い後の返金は当店ではお受けできません。お支払い内容に関しては下記へお問合せください。 収納代行会社 ※お問い合わせ先:※→お問い合わせ先<br>電話: 0570-064-731 ウェルネット株式会社 受付時間:  $09:00 - 18:00$ 土・日・祝・年末年始を除く 申込№ : 1993672396362093<br>この明細書は大切に保管してください。 W  $-9-$ 

h Itinerary 資料 7

# 資料9

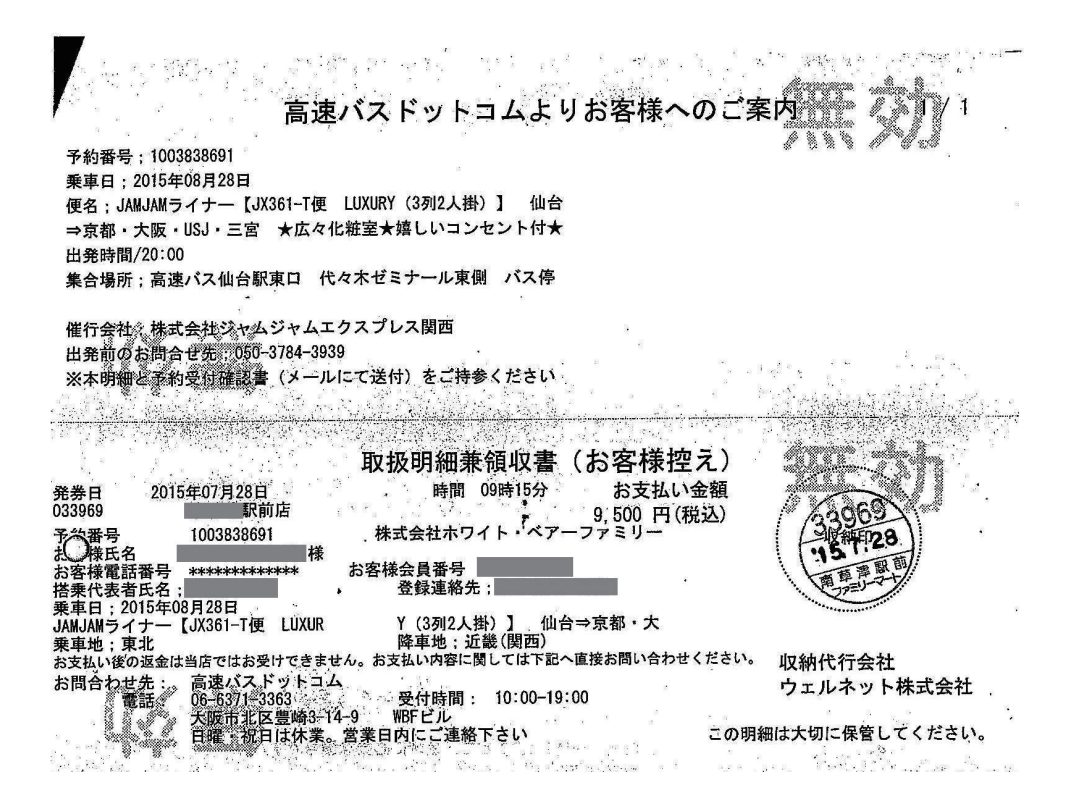